## Bridge Master 2000 追加問題集の不具合と対処方法について

Bridge Master 2000 追加問題集において、追加問題の一部が正常にインストールできない不具合 が確認されております。

※Bridge Master 2000 のバージョンにより不具合が発生しない場合もあります。

## 【対処方法】

Bridge Master 2000 をインストールする際に、C ドライブ直下(例えば、C:¥Bridge Master 2000) にインストールする。

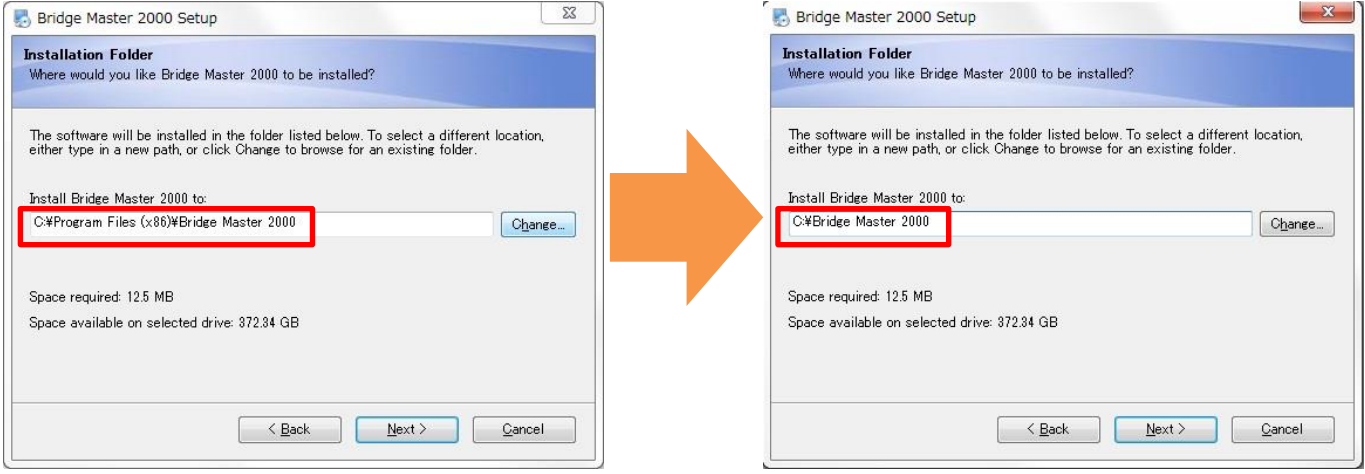

●デフォルトのインストール先 (パソコンにより異なります)

C:¥Program Files (x86)¥Bridge Master 2000

C:¥Program Files¥Bridge Master 2000

●推奨インストール先

C:¥Bridge Master 2000

※Bridge Master 2000 本体はそのままの設定でも動作します。 ※既にインストールされている場合、一度アンインストールしてからインストールし直して下さい。